# **BAB III**

# **METODE PENELITIAN**

## **3.1 Metode dan Desain Penelitian**

## 3.1.1 Metode Penelitian

Penelitian eksperimen merupakan penelitian yang sangat penting dan unik. Jenis penelitian eksperimen dilakukan untuk melihat pengaruh variabel tertentu jika diterapkan dengan benar untuk menguji hipotesis penelitian tentang hubungan sebab dan akibat.

*Experimental research is unique in to very important respects. It is only type of research that directly attempt to influence a particular variable, and when properly applied, it is best type for testing hypotheses about cause- and-effect relationships.* Menurut Freankel. et al. (2012.hlm.265)

Penelitian ini bertujuan untuk melihat pengaruh gaya mengajar resiprokal dalam pembelajaran permainan bola voli terhadap pengembangan Kemampuan Gerak Dasar *Passing* Bawah siswa sekolah dasar. Maka dalam permasalahan ini peneliti menggunakan penelitian eksperimen karena peneliti merujuk pada permasalahan yang mengenai pengaruh gaya mengajar resiprokal dalam pembelajaran permainan bola voli terhadap perkembangan Kemampuan Gerak Dasar Passing Bawah siswa sekolah dasar.

## 3.1.2 Desain Penelitian

Desain penelitian dilakukan untuk membantu peneliti agar sesuai dengan rencana awal. Sehingga penelitian yang akan dilakukan tidak akan melebar pada masalah yang tidak sesuai. Maka dari itu peneliti menggunakan desain Quasi Eksperimen. Bentuk desain penelitian yang digunakan adalah "*Pretest-Posttest Control Group Design*". Menurut Fraenkel & Wallen ( 2007) dalam jurnal (Asna 2016) bentuk desain penelitian pretest dan posttest sebagai berikut :

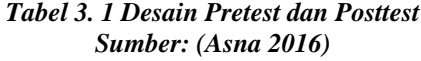

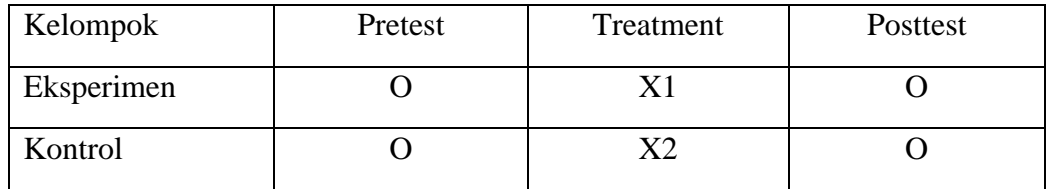

Keterangan :

O : Instrumen tes Kemampuan Gerak Dasar Passing Bawah *passing* bawah bola voli.

X1 : Kelompok yang diberi perlakuan gaya mengajar resiprokal.

X2 : Kelompok yang tidak diberi perlakuan.

## **3.2 Partisipan**

Dalam setiap penelitian yang dilakukan pasti akan adanya partisipan agar penelitian yang dilakukan dapat tercapai terutama jenis penelitian yang melibatkan manusia sebagai subjek penelitian untuk pengumpulan data. Maka partisipan dalam penelitian ini adalah Siswa Sekolah Dasar Cibeureum1 dan Guru Pendidikan Jasmani. karakteristik partisipan penelitian ini adalah siswa yang berada pada rentang usia 10-12 tahun.

#### 3.2.1 Populasi

Populasi adalah kelompok besar yang diminati oleh peneliti, kelompok tersebut diharapkan dapat digeneralisasikan hasilnya dalam sebuah penelitian. (Fraenkel & Wallen,2007,hlm.269). Populasi penelitian adalah seluruh siswa SDN Cibeureum1 sebanyak 213 siswa yang terdiri dari 8 kelas.

# 3.2.2 Sampel

Sampel dari penelitian ini adalah siswa siswi kelas 5 SDN Cibreum 1. Sedangkan sampel diambil secara teknik *Random Cluster Sampling* dimana peneliti tidak membuat kelas baru untuk pemilihan sampel, sehingga pemilihan sampel menggunakan kelas yang tersedia dan sampel dipilih berdasarkan kelompok sebanyak 2 kelas. Penggunaan *random cluster sampling* juga didasarkan pula pada usaha untuk menjaga keberadaan sampel dalam setiap pemberian perilaku.

Populasi yang berjumlah 8 kelas di random dengan *Cluster Random sampling*. Freankel. Et al. ( 2012. Hlm. 175) " *cluster sampling is used when it is more feasible to select groups of individual rather than individuals from a defined population*". Pengambilan sampel klaster digunakan ketika lebih layak untuk memilih kelompok individu dari pada individu dari populasi yang ditentukan.

#### **3.3 Instrumen Penelitian**

Instrumen yang digunakan untuk mengumpulkan data dalam penelitian ini menggunakan tes yang bersumber dari buku (Winarno 2006) Tes Kemampuan Gerak Dasar Passing Bawah bermain bola voli *dari American Association Health,Physical Education Recreation and Dance* (AAHPERD) meliputi 4 butir tes yaitu: memvoli (*volleying*), passing, servis, dan set up. *Tes Batteray* Kemampuan Gerak Dasar Passing Bawah bola voli dari AAHPERD ini berlaku bagi anak laki-laki dan perempuan usia 10-18 tahun. Sedangkan dari 4 butir tes di atas, peneliti hanya melakukan tes *passing* bawah saja sesuai kebutuhan data yang akan dilakukan oleh peneliti. Berikut cara langkah- langkah dalam melakukan tes passing bawah.

3.3.1 Tes *Passing* Bawah Bola Voli

| N <sub>o</sub>   | Pelaksanaan                                                                                                    | Penskoran                                                                                                    |
|------------------|----------------------------------------------------------------------------------------------------|----------------------------------------------------------------------------------------------------|
| 1.               | Testi berdiri bebas pada tempat yang telah<br>disediakan (ruang $T$ ).                                                                                                    | Testi akan mendapatkan skor satu apabila<br>melakukan passing dengan cara yang syah,<br>bola lewat atas tali 8 feet (2.43 m) dengan<br>sempurna, tanpa menyentuh tali dan jatuh pada<br>daerah sasaran. |
| $\overline{2}$ . | Testi siap menerima bola yang dilemparkan oleh<br>pelempar kemudian mempassing bola melewati<br>tali setinggi 8 feet (2.43m) diarahkan ke bidang<br>sasaran (daerah yang diarsir). | Jumlah bola yang jatuh pada sasaran dengan<br>syah merupakan hasil test yang dicapai testi.                                                                                                    |
| 3.               | Testi melakukan passing sebanyak 20 kali<br>ulangan yang dilakukan secara bergantian<br>arahnya. Diarahkan ke bidang sasaran kanan 10<br>kali, dan bidang kiri 10 kali             |                                                                                                    |

*Tabel 3. 2 Tabel Test Passing Bawah Bola Voli Sumber : (Winarno 2006)*

**Gina Aprilia, 2022** *PENGARUH GAYA MENGAJAR RESIPROKAL TERHADAP KEMAMPUAN GERAK DASAR PASSING BAWAH BOLA VOLI SISWA SEKOLAH DASAR*  **Universitas Pendidikan Indonesia repository.upi.edu perpustakaan.upi.edu**

- a. Alat dan Fasilitas yang diperlukan
	- 1. Lapang bola voli yang dibagi menjadi beberapa petak sasaran
	- 2. Bola voli
	- 3. Tali rafia atau kapur sebagai pembatas dalam petak-petak sasaran.
	- 4. Meteran
	- 5. Tali sepanjang lebar lapangan untuk ketinggian passing paling rendah.
	- 6. Seperangkat alat tulis.
- b. Bentuk lapangan

Lapangan yang digunakan sesuai dengan peraturan yang berlaku, ( Persatuan Bola Voli Seluruh Indonesia ) PBVSI. Menggunakan separo lapang dengan dibagi menjadi 2 bagian, dan dibatasi dengan tali setinggi 8 *feet* ( 2,34 m ) sejajar dengan net. Bagian utama sejajar 10 *feet* ( 3,04 m ) antara net dengan tali didalamnya terdapat dua bidang sasaran, disebelah kanan kiri lapang. Masing - masing bidang ukuran 6 *feet* ( 1,82 m ) dengan lebar 4 *feet* ( 1,21 m ) dalam gambar terlihat diarsir. Bagian yang lain dengan ukuran 20 *feet* ( 6,09 m) antara bidang yang digunakan berdirinya testi ( T ) dan pelempar bola ( P ).

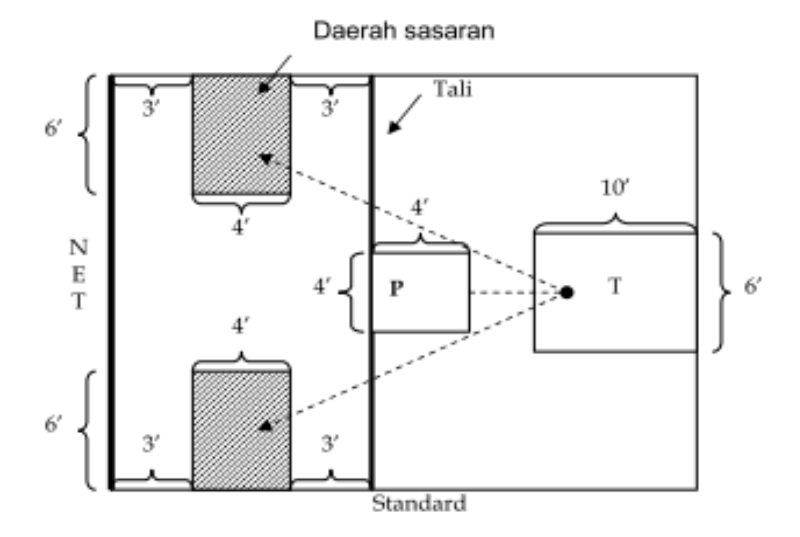

*Gambar 3. 1 Gambar Ukuran Lapangan Tes Passing Bawah Sumber: (Winarno 2006)*

**Gina Aprilia, 2022** *PENGARUH GAYA MENGAJAR RESIPROKAL TERHADAP KEMAMPUAN GERAK DASAR PASSING BAWAH BOLA VOLI SISWA SEKOLAH DASAR*  **Universitas Pendidikan Indonesia repository.upi.edu perpustakaan.upi.edu**

| <b>AAHPER Volleyball Test Norms</b><br>Passing Test (Boys)<br>Percantile Scores Based on Age /<br>Test Scores in Points |                |                |                |                |                |                |                     |                | Passing Test (Girls)<br>Percentile Scores Based on Age /<br>Test Scores in Points |              |                |                |                |                |                  |  |
|----------------------------------------------------------------------------------------------------|----------------|----------------|----------------|----------------|----------------|----------------|---------------------|----------------|-----------------------------------------------------------------------------------|--------------|----------------|----------------|----------------|----------------|------------------|--|
| Percentile 10-11                                                                                                    |                | 12             | 73             | 74.            | 15             | 16             | $17 - 18$           | $10 - 11$      | 72                                                                                | 13           | $7 - 4$        | 75             | 16             |                | 17-18 Percentile |  |
| 100                                                                                                    | 19             | 19             | 19             | 20             | 20             | 20             | 20                  | 19             | 19                                                                                | 20           | 20             | 20             | 20             | 20             | 100              |  |
| S5                                                                                                    | 12             | 14             | 16             | 17             | 17             | 17             | 17                  | 10             | 12                                                                                | 12           | 13             | 13             | 14             | 15             | 95               |  |
| <b>SO</b>                                                                                                    | 10             | 13             | 34             | 16             | 16             | 16             | 16                  | я              | 10                                                                                | 10           | 71             | 11             | 12             | 13             | 90               |  |
| 85                                                                                                    | 9              | 12             | 13             | 15             | 15             | 15             | 15                  | z              | 8                                                                                 | 9            | 10             | 10             | 51             | 12             | 85               |  |
| 80                                                                                                    | з              | 11             | 12             | 14             | 14             | 14             | 14                  | $\overline{a}$ | 7                                                                                 | 8            | э              | э              | 10             | 11             | 80               |  |
| 75                                                                                                    | z.             | 50             | 12             | 13             | 13             | 13             | 13                  | 5              | s                                                                                 | Ŧ.           | а              | a              | B.             | э              | 75               |  |
| 70                                                                                                    | 6              | <b>g</b>       | 11             | 12             | 12             | 12             | 13                  | z              | 6                                                                                 | 6            | ż              | z              | 8              | g              | 70               |  |
| 65                                                                                                    | 5              | 8              | 10             | 12             | 12             | 12             | 13                  | з              | 5                                                                                 | 5            | $\approx$      | 6              | B.             | $\mathbf{a}$   | 65               |  |
| 60                                                                                                    | đ.             | a              | $\mathbf{a}$   | 11             | 11             | 12             | 12                  | з              | ۷                                                                                 | ٠            | 6              | 6              | $\overline{ }$ | a              | 60               |  |
| 55                                                                                                    | 4              | $\overline{z}$ | g.             | 10             | 10             | 12             | 12                  | $\overline{2}$ | a.                                                                                | $\Delta$     | 5              | 5              | 6              | z.             | 55               |  |
| 50                                                                                                    | 3              | £.             | g.             | 20             | 10             | 77             | 11                  | $\overline{c}$ | з                                                                                 | ż            | 5              | 5              | 6              | 6              | 50               |  |
| 45                                                                                                    | з              | 5              | v.             | 9              | $\mathbf{a}$   | 10             | 10                  | 1              | з                                                                                 | э            | ۷              | a.             | 5              | 6              | 45               |  |
| 40                                                                                                    | 2              | d.             | 7              | s.             | 8              | $\mathbf{a}$   | $\mathbf{a}$        | 1              | $\overline{a}$                                                                    | з            | 4              | 4              | ۷              | s              | 40               |  |
| 35                                                                                                    | $\overline{z}$ | z              | $\tilde{a}$    | s              | s.             | э              | э                   | ö              | 2                                                                                 | $\mathbf{z}$ | з              | з              | z              | ٠              | 35               |  |
| 30                                                                                                    | ٠              | $\overline{a}$ | 5              | Ŧ.             | $\overline{r}$ | a              | $\tilde{a}$         | $\circ$        | $\mathbf{I}$                                                                      | ż            | з              | ä              | э              | $\overline{a}$ | 30               |  |
| 25                                                                                                    |                | $\overline{2}$ | ۷              | E              | 6              | Ŧ.             | $\ddot{\mathbf{a}}$ | $\Omega$       | ٦                                                                                 | ٠            | $\overline{2}$ | 2              | з              | з              | 25               |  |
| 20                                                                                                    | O              | $\overline{2}$ | A.             | 5              | Ξ              | s              | $7 -$               | o              | o                                                                                 |              | ٠              | $\overline{2}$ | $\overline{c}$ | 3              | 20               |  |
| 55                                                                                                    | n              | Ħ.             | з              | $\overline{a}$ | a              | $\overline{5}$ | $\epsilon$          | α              | a                                                                                 | ٥            |                | ÷              | $\overline{z}$ | $\overline{z}$ | 15               |  |
| 10                                                                                                    | o              | o              | $\overline{z}$ | з              | з              | a.             | ۷                   | o              | ο                                                                                 | $\Omega$     | Ð              | $\mathbf{I}$   | ÷              | ÷              | 10               |  |
| 5                                                                                                    |                | O              | ٠              | 2              |                | $\overline{a}$ | $\overline{2}$      | o              | ο                                                                                 | α            | ٥              | a              | ٥              | o              | 5                |  |
| $\Omega$                                                                                                    | o              | a              | o              | o              | n              | $\Omega$       | $\circ$             | o              | Ω                                                                                 | a            | o              | α              | o              | o              | o                |  |

*Gambar 3. 2 Format Score Tes Passing Bawah Sumber: (Winarno 2006)*

# **3.4 Prosedur Penelitian**

Dalam penelitian harus tersusun dan teratur dengan baikdan benar sebelum melaksanakan penelitian dan untuk mempermudah jalannya suatu penelitian, maka peneliti membuat prosedur penelitian, posedur peneliti ini tersusun menjadi tiga tahap yaitu :

# 3.4.1 Tahap Persiapan

Terdapat beberapa tahap yang dilakukan pada penelitian yaitu mengurus perizinan penelitian, mengunjungi ke tempat penelitian yang bertempat di Jl. Raya CibeureumNo. 399, CibeureumKulon, Kecamatan Cimalaka, Kab. Sumedang Prov. Jawa Barat. Melakukan observasi dan penelitian. Mengenai permasalahan yang terjadi pada saat latihan serta berkonsultasi mengenai waktu dan pelaksanaan kegiatan.

Peneliti menjadwalkan kegiatan penelitian agar tidak melebihi waktu yang sudah ditentukan berikut tabel penjelasannya.

|                 |                 | 1 aber 9: 9 saamar 1 encuman<br>Bulan |  |                |  |  |          |  |  |  |  |             |  |  |  |            |  |  |  |  |  |  |
|-----------------|-----------------|---------------------------------------|--|----------------|--|--|----------|--|--|--|--|-------------|--|--|--|------------|--|--|--|--|--|--|
| Kegiatan        | <b>Desember</b> |                                       |  | <b>Januari</b> |  |  | Februari |  |  |  |  | Maret-April |  |  |  | Mei - Juni |  |  |  |  |  |  |
| Penyusunan      |                 |                                       |  |                |  |  |          |  |  |  |  |             |  |  |  |            |  |  |  |  |  |  |
| Proposal        |                 |                                       |  |                |  |  |          |  |  |  |  |             |  |  |  |            |  |  |  |  |  |  |
| Seminar         |                 |                                       |  |                |  |  |          |  |  |  |  |             |  |  |  |            |  |  |  |  |  |  |
| Proposal        |                 |                                       |  |                |  |  |          |  |  |  |  |             |  |  |  |            |  |  |  |  |  |  |
| Perbaikan       |                 |                                       |  |                |  |  |          |  |  |  |  |             |  |  |  |            |  |  |  |  |  |  |
| Proposal        |                 |                                       |  |                |  |  |          |  |  |  |  |             |  |  |  |            |  |  |  |  |  |  |
| Uji Instrumen   |                 |                                       |  |                |  |  |          |  |  |  |  |             |  |  |  |            |  |  |  |  |  |  |
| Perlakuan       |                 |                                       |  |                |  |  |          |  |  |  |  |             |  |  |  |            |  |  |  |  |  |  |
| (Treatment)     |                 |                                       |  |                |  |  |          |  |  |  |  |             |  |  |  |            |  |  |  |  |  |  |
| Penulisan       |                 |                                       |  |                |  |  |          |  |  |  |  |             |  |  |  |            |  |  |  |  |  |  |
| Skripsi         |                 |                                       |  |                |  |  |          |  |  |  |  |             |  |  |  |            |  |  |  |  |  |  |
| Seminar Skripsi |                 |                                       |  |                |  |  |          |  |  |  |  |             |  |  |  |            |  |  |  |  |  |  |

*Tabel 3. 3 Jadwal Penelitian*

## 3.4.2 Tahap pelaksanaan

Tahap pelaksanaan ini yaitu dengan melakukan pretest terhadap subjek peneliti, lalu dilakukan latihan atau *treatment* mengenai materi yang diberikan kepada subjek kegiatan akhir yaitu *posttest*. Kegiatan tersebut dilakukan 9 kali pertemuan dengan selama satu bulan dua minggu. Hal ini ditentukan berdasarkan pendapat Schmidt dalam Mahendra ( 2005. Hlm, 43) yang menyatakan bahwa:

*Outcomes development frime the skills children learn can be collected in a fairly long time, for example within one month to three months. If mapped in the from of a graph, the results will show if the collected uphill line is the value of a child's success in performing the task.*

Pendapat tersebut menyatakan bahwa hasil perkembangan belajar dari Kemampuan Gerak Dasar *Passing* Bawah anak dapat dikumpulkan dalam waktu yang cukup panjang satu bulan sampai tiga bulan. Maka dari itu peneliti merancang sebuah program pembelajaran sesuai dengan pertemuan pembelajaran penjas dan jumlah pertemuan pada kriteria ketuntasan satu kompetensi dasar dalam kurikulum yang berlaku.

| No | Pertemuan             | Kegiatan                                                                                                    |
|----|-----------------------|----------------------------------------------------------------------------------------------------|
| 1. | Pertemuan<br>Pertama  | Akan dilakukan pretest untuk kelompok<br>kontrol dan eksperimen.                                                            |
| 2. | Pertemuan ke 1        | Analisis gerak penguasaan <i>passing</i> bawah.                                                                             |
| 3. | Pertemuan ke 2        | Pembelajaran mengenai gerakan ayunan<br>tangan dan langkah kaki dalam passing<br>bawah.                                     |
| 4. | Pertemuan ke 3        | Pembelajaran mengenai gerakan<br>dasar<br>perkenaan bola ke tangan.                                                         |
| 5. | Pertemuan ke 4        | Pembelajaran mengenai<br>gerak<br>dasar<br>passing bawah dengan teman sebaya.                                               |
| 6. | Pertemuan ke 5-<br>6  | Pembelajaran mengenai Gerakan dasar<br>passing bawah melempar dan menangkap<br>bola.                                        |
| 7. | Pertemuan ke 7 -<br>8 | Pembelajaran mengenai gerakan dasar<br>passing bawah Melempar Bola di antara<br>Kedua Kaki dan Menangkap di Depan<br>Tubuh. |
| 8. | Pertemuan ke 9        | Pembelajaran mengenai gerakan dasar<br>passing bawah ke samping kanan & kiri                                                |
| 9. | Pertemuan<br>Terakhir | Kemampuan<br>Gerak<br>Post-Test<br>Dasar<br>Passing Bawah bola voli passing bawah                                           |

 *Tabel 3. 4 Sususnan Pertemuan Pembelajaran Passing Bawah Gaya Mengajar Resiprokal*

# 3.4.3 Tahap Pengolahan Data

Dalam tahap ini dilakukan setelah data terkumpul. Data yang terkumpul selanjutnya diolah dan dianalisis. Selanjutnya data tersebut diuji Hipotesis dan uji Homogenitas untuk mengetahui hipotesis yang ditolak dan diterima, dengan demikian bisa ditarik kesimpulannya.

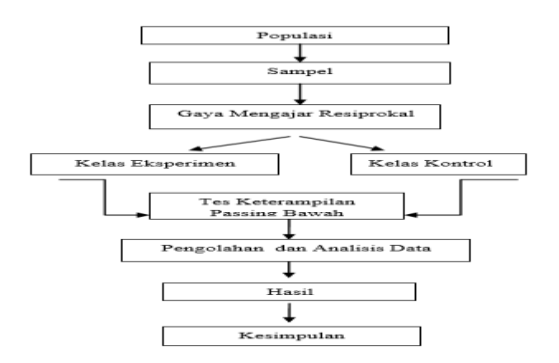

*Gambar 3. 3 Gambar Langkah-langkah Penelitian*

# **3.5 Analisis Data**

Teknik analisis data adalah teknik mengumpulkan data hasil penelitian yang diperoleh oleh peneliti yang kemudian nanti disimpulkan. Teknik analisis data ini bertujuan untuk menjelaskan serta mendeskripsikan data data penelitian, sehingga dapat dipahami oleh orang lain.

Data yang diperoleh dari hasil penelitian berupa data kuantitatif. Data yang terkumpul selanjutnya akan dilakukan proses pengolahan dan analisis terhadap datadata tersebut untuk menguji hipotesis penelitian. Data kuantitatif diperoleh dari hasil pretest dan hasil postes dengan menggunakan tes Kemampuan Gerak Dasar *Passing* Bawah bola voli. Untuk mempermudah dalam melakukan pengolahan data, semua pengujian statistik pada penelitian ini dilakukan dengan menggunakan SPSS (*Statistical Product and Service Solution*) versi 20. for windows. (Junaidi & Yudiana 2016).

Analisis data ini dilakukan dengan mengetahui pengaruh kemampuan pre-test dan post-test eksperimen pada siswa kelas 5 SDN Cibeureum1 yang telah ditentukan. Analisis ini menggunakan uji dua sampel untuk rata-rata (*two sample t test*). Dengan uji tersebut akan diketahui apakah ada pengaruh antara nilai rata-rata pre-test dan post-test kelas eksperimen. (Rizyanto dkk 2019)

Sebelum dilakukan uji *sample* t test, terlebih dahulu diuji normalitas untuk mengetahui apakah siswa kelas V eksperimen berdistribusi normal atau tidak. Jika kelas V tersebut berdistribusi normal, maka statistik yang digunakan adalah statistik *parametrik* dan jika kelas V tersebut berdistribusi tidak normal yang digunakan statistik *non parametrik*.

# 3.5.1 Uji Normalitas

Uji normalitas digunakan untuk mengolah data nilai pre-test dan post-test dalam menentukan apakah siswa kelas V yang telah diuji, berdistribusi normal atau tidak. Rumus pengujian ini dikenal dengan uji *Kolmogorov Smirnov*. Berikut Langkah-langkah menggunakan SPSS Uji *Kolmogorov Smirnov :* 

- 1) Pertama buka terlebih dahulu aplikasi SPSS, selanjutnya terdapat data view dan variable view.
- 2) Kita buat dulu kamar data di excel kemudian kita pindahkan data tersebut ke spss, bisa juga kita mengisi data manual di spss.
- 3) Selanjutnya jika data sudah dipindahkan, sebelumnya kita telah menulis judul di variable view, untuk menentukan uji normalitas data tersebut kita harus menentukan terlebih dahulu z score .
- 4) Langkah selanjutnya jika hasil z score telah ada kita menggunakan rumus Sample Kolmogorov-Smirnov Test untuk menentukan hasil uji normalitas yaitu-klik *analiz*-klik *non parametric test*-klik *legacy dialog*-klik sampel k-S maka hasil uji normalitas akan muncul.
- 5) Jika data sudah muncul maka data yang diolah adalah nilai yang paling bawah asymp.sig.
- 6) Kemudian kita bisa mengcopy data tersebut ke word
- 3.5.2 Uji Homogenitas

Uji homogenitas bertujuan untuk mengetahui rumus uji t mana yang akan digunakan. Pengujian homogenitas dilakukan dengan *Levene's test.* Jika data dinyatakan homogen, maka uji t menggunakan *Equal Variances Assumed*. Jika varians berbeda, maka menggunakan *Equal Variances Not Assumed*. Uji homogenitas dapat dilakukan apabila kelompok data tersebut dalam distribusi normal. Nilai homogenitas ditunjukkan melalui penghitungan dengan taraf kesalahan 5%. Jika nilai signifikan lebih besar dari 0,05, maka datanya homogen.(Sri 2014) Berikut merupakan Langkah-langkah menentukan uji homogenitas dalam spss yaitu sebagai berikut :

- 1) Pertama buat terlebih dahulu judul di variable view, untuk data xy dan pembeda,selanjutnya kasih judul di data xy ( hasil push up ) dan di pembeda (kelompok a dan kelompok b), selanjutnya karena ada pembeda kel 1 dan dua kita klik values- value ( tulis 1)- label ( kelompok 1 ) - klik add- klik ok
- 2) Jika telah dibuat judul langkah selanjutnya memindahkan data biasanya sebelumnya x dan y berdampingan untuk menguji uji homogenitas data sejajar. Copy data yang ada di excel data x masukan ke kolom data xy- dalam kolom pembeda kita kasih nomor satu karena data x merupakan kel 1.
- 3) Kemudian masukan data y ke dalam kolom data xy di bawah data x masukan angka 2 dalam kolom pembeda, jika sudah kita mencari uji homogenitas.
- 4) Selanjutnya klik analyze klik compare means klik one way anova (mengapa mengklik one way anova karena dalam spss kita bisa menghitung hasil data meskipun varian-varian kelompok lebih dari dua) -selanjutnya klik data xy pindahkan pada dependen list - selanjutnya klik pembeda pindahkan pada kolom faktor- klik options- klik homogeneity of variance test-klik continue- klik ok. Jika sudah maka hasil dari uji homogenitas akan muncul
- 5) Yang selanjutnya hasil dari uji homogenitas bisa di copy ke dalam word.
- 3.5.3 Uji t

Metode untuk menganalisis data nilai akhir setelah diberi perlakuan adalah sebagai berikut: Uji t uji perbedaan dua rata-rata digunakan untuk mengetahui pengaruh hasil pretest sebelum diberikan perlakuan (treatment) dan hasil potest sesudah diberi perlakuan (treatment). Untuk mengetahui perbedaan dua rata-rata ini menggunakan uji satu pihak (uji t) yaitu uji pihak kiri. Berikut merupakan Langkah– langkah menggunakan uji parametrik dengan spss sebagai berikut:

- 1) Agar mudah buat data terlebih dahulu di excel , jika sudah menuliskan datanya langsung masuk ke spss.
- 2) Setelah itubuat dulu kamar data di variable view jika sudah membuat judul di variable view, langsung masuk ke data view .
- 3) Kemudian copy data yang ada di excel masukan ke data view jika data sudah masuk langsung klik *analyze-klik compare means- klik paired sample T-test*.
- 4) Setelah itu klik data yang akan di *paired test* klik options klik ok maka hasil data tersebut akan muncul.
- 5) Jika hasil data sudah muncul bisa langsung menyimpulkan hasil tersebut.

Jika data ternyata tidak berdistribusi normal maka berikut Langkah - langkah menggunakan uji non parametrik yaitu teknik analisis uji *Wilcoxon* (*rank sum test*) merupakan pengembangan dari teknik analisis uji tanda. Uji *Wilcoxon* termasuk statistika non-parametrik yang digunakan untuk uji beda antara dua sampel yang tidak berhubungan (independen) yang berskala ordinal, atau data yang berskala interval tetapi asumsi distribusi populasi yang normal tidak terpenuhi. Cara melakukan uji Wilcoxon dengan SPSS :

- 1) Seperti biasa,langkah pertama buka program SPSS kemudian klik Variabel view, pada tampilan ini kita akan memberikan nama dan kelengkapan untuk variabel penelitian dengan ketentuan :
- 2) Variabel Pre Test Name : ketik pre -*Type : numeric - width* : pilih 8 -*decimal* : pilih 0 Label : ketik Pre test -*value : none -missing: none -columns* : pilih 8 -align : pilih scale.
- 3) Variabel Post Test Name : ketik post -*Type : numeri - width* : pilih 8- *decimal* : pilih 0 Label : ketik Post test *-value : none -missing: none -columns* : pilih 8 align : pilih scale.
- 4) Setelah penamaan variable dibuat, langkah selanjutnya klik Data view, lalu isikan data penelitian di atas, sehingga akan tampak dilayar.
- 5) Langkah berikutnya, klik menu Analyze lalu pilih Nonparametric Test kemudian pilih *Legacy Dialogs* lalu pilih 2 Related Samples.
- 6) Maka dilayar akan muncul kotak dialog "*two related sample test*" selanjutnya variable Pre Test [pre] dan Post Test [post] ke kotak Test pairs secara bersamaan, kemudian pada bagian "*Test Type*" berikan centang pada pilihan *Wilcoxon*, lalu klik Ok.
- 7) Maka akan muncul output "*Wilcoxon Signed Rank Test*".

#### 3.5.4 Uji Regresi

Regresi merupakan metode dalam statistika yang digunakan untuk membentuk model hubungan antar variabel terikat (Y) dengan satu atau lebih variabel bebas (X). Jika variabel bebas hanya satu maka disebut regresi linier sederhana, sedangkan jika terdapat variabel bebas lebih dari 2 maka disebut sebagai regresi linier berganda (Olive 2017). Berikut adalah langkah- langkah dalam mencari uji regresi menggunakan aplikasi spss :

- 1) Pertama siapkan data *pretest* dan data *posttest* dalam *microsoft excel*.
- 2) Selanjutnya buka aplikasi spss variabel view tuliskan dalam label data pretes dan data *posttest* , setelah itu masuk ke data view. Langkah selanjutnya copy data p*retest* dan postest yang ada di excel ke spss - klik *analyze- klik regression* - klik *linear* - masukan pretest ke kotak dependent dan *posttest* ke kotak independent klik ok.Maka akan muncul hasil regression dalam tabel *model summary*, jika hasilnya sudah ada maka bisa di copy ke dalam word.